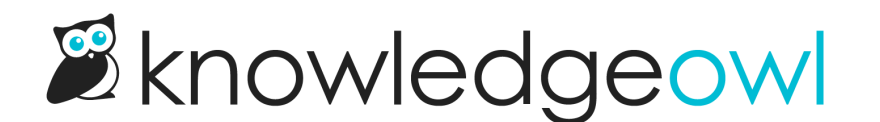

## The basics: adding links to other websites or online resources

Last Modified on 12/28/2022 12:25 pm EST

You can also insert hyperlinks to resources that are already available on your public website, etc. See Working with links to other websites for more [information](http://support.knowledgeowl.com/help/working-with-links-to-other-websites) on inserting, testing, and editing hyperlinks in your standards.

When you insert hyperlinks this way, be sure you check the box to open the link in a new tab. This will copy and paste into the Portal using the recommended settings.